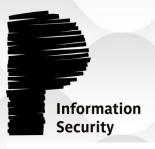

# **Abusing privileged file operations**

### **Privilege escalation low-hanging fruits**

Clément Lavoillotte (@clavoillotte) Provadys

TROOPERS 2019 Lightning Talk

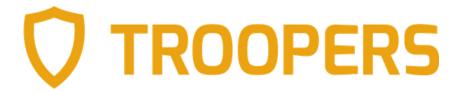

# Privileged file operation bugs

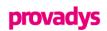

#### File operations by a privileged process

- Problems occur when an unprivileged user/process has some control over that file
- Works with all kinds of resources, files are just an easy target

#### • Examples

- Service started from a user-writable EXE file
- DLL loaded in a privileged process from a user-writable location

### Quite common in (security) software

- Access rights misconfiguration
- Access to user-owned files without impersonation or restrictions
- Time Of Check vs. Time Of Use (TOCTOU)

#### Logic bugs

- Very stable (no memory corruption)
- Can survive code refactoring
- Cross-architecture

### How to find these bugs

- No assembly required
  - for the low-hanging ones
- Process Monitor

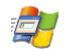

- Filters on the product's privileged processes
- Useful to find triggers
  - Perform actions as unprivileged user, look at the effects
- Fast and effective
- Userland only
- Debugger, API Monitor, etc
- Explorer / icacls / AccessChk / Get-Acl
  - Any way to view ACLs on files / folders

# **Techniques & tools**

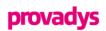

#### Useful techniques as an unprivileged user

- NTFS mount points (junctions)
- Object manager symbolic links
- Opportunistic Locks
- Combinations
- Courtesy of James Forshaw (@tiraniddo)
  - "A Link to the Past Abusing Symbolic Links on Windows" at SyScan & Infiltrate 2015 (must watch!)
  - Following descriptions are shameless over-simplifications

#### Tools

- James' purpose-built tools & libraries
  - https://github.com/googleprojectzero/symboliclink-testing-tools
  - https://github.com/googleprojectzero/sandbox-attacksurface-analysis-tools
- Windows built-in tools (powershell, cmd, filesystem utilities)
- SysInternals
- Many filesystem-level attacks are now low-hanging fruits

### **Techniques & tools (cont.)**

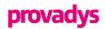

- NTFS mount points (junctions)
  - Redirects a directory to another directory
    - CreateMountPoint.exe, junction.exe, mklink /j, New-Item -Type Junction

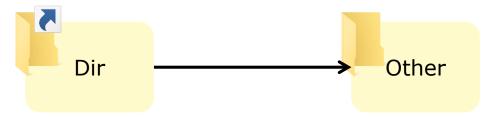

C:\Dir\file.exe resolves to C:\Other\file.exe

### Object manager symbolic links

- Links in the object manager namespace that can point to files, even if the file does not exist
  - NativeSymlink.exe, CreateDosDeviceSymlink.exe, WinObj.exe
- Junction + Object Manager symbolic link = pseudo-symlink
  - CreateSymlink.exe

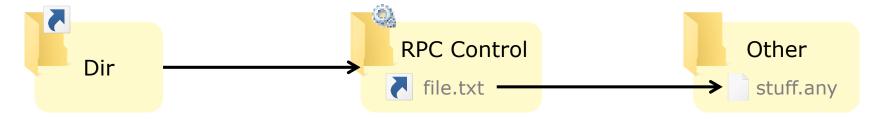

### **Exploiting arbitrary file writes**

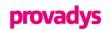

- Replace an existing binary / config
  - if overwrite is possible

#### Drop a DLL somewhere in the PATH of a privileged process

- needs a process that can be (re)started
- example: Wow64Log.dll + privileged 32-bits process
  - 64-bits DLL loaded by WoW64 in all 32-bits processes if present in System32
  - Documented by Walied Assar <a href="http://waleedassar.blogspot.com/2013/01/wow64logdll.html">http://waleedassar.blogspot.com/2013/01/wow64logdll.html</a>
  - Not present by default
  - Can't import Kernel32, use NTDLL only

### Drop/replace any file in System32

- Diagnostics Hub Service
  - Helpful trick by James Forshaw <u>https://googleprojectzero.blogspot.com/2018/04/windows-exploitation-tricks-exploiting.html</u>
  - The privileged DiagHub service can be made to load from System32 a file with any extension as a DLL
  - Microsoft added a ProcessImageLoadPolicy to DiagHub Windows 10 19H1 https://twitter.com/x9090/status/1090860643429736448

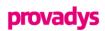

### Log file with over-permissive ACL

- Explicit permissive ACL, e.g. Everyone has full control over the log files
- File created with no ACL inherited / set

#### Created in user-writable location

- Users can also add files in / set properties of its parent folder
- Subfolder of C:\ProgramData, with default inherited access rights
  - Unprivileged users can create files & directories
  - But not to modify existing files

### Write from a privileged service/process

Without impersonation

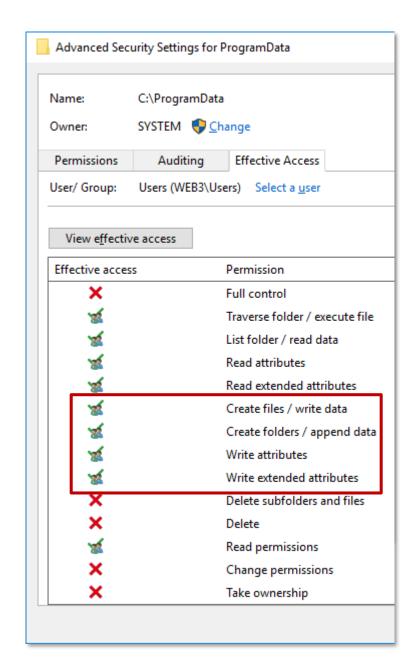

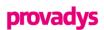

- Exploitation: via the DiagHub service
  - Delete existing log files
  - Replace C:\ProgramData\Product\Logs by a junction to C:\Windows\System32\
  - Trigger/wait for log creation
    - some.log is created in the target folder with the permissive ACL
  - Replace content of some.log by payload
  - Start DiagHub and trigger load of some.log as a DLL → payload runs as SYSTEM

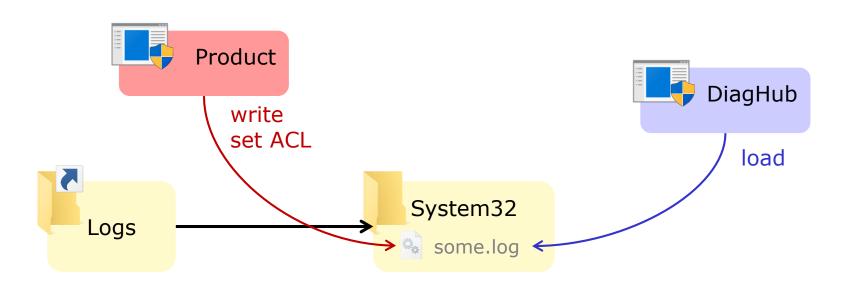

C:\ProgramData\Product\Logs\some.log resolves to C:\Windows\System32\some.log

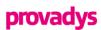

#### Exploitation: generic DLL hijacking

- Delete existing log files
- Replace C:\ProgramData\Product\Logs by a junction to the \RPC Control\ object directory
- Create a some.log symlink in \RPC Control\ that points to the target path C:\Other\evil.dll
- Trigger/wait for log creation
  - evil.dll is created in the target folder with the permissive ACL
- Replace content of evil.dll by payload
- Trigger start of target privileged process → payload runs with its privileges

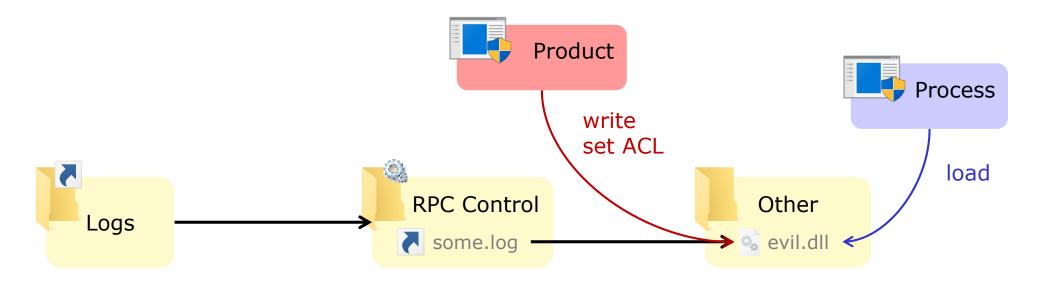

C:\ProgramData\Product\Logs\some.log resolves to C:\Other\evil.dll

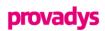

#### Unsecure implementation of a common need

- Logs in C:\ProgramData with default access rights
- Logs meant to be world-writable → permissive ACL set on created logs
- Privileged component writes log and forgets impersonation
- Exploitable condition

#### Instances found in multiple <Products>

- In Cylance by Ryan Hanson (@ryhanson)
- In McAfee Endpoint Security (patched) found 05/2018
- In NVIDIA and Intel utilities by Mark Barnes (@incanus)
- Pulse Secure VPN client (unpatched), found 06/2018 (collision w/ Matt Bush @3xocyte)
- Other products (fix still pending)

# **Exploiting arbitrary file writes (cont.)**

### provadys

#### Controlling the content

- Previous example assumes a permissive ACL set on the created file
- By default: ACL inherited from parent directory → no write access to file
- How to exploit more generic cases?

#### Target a different operation

- Example: log file rotation → move/rename operation
- Replace moved/renamed files by pseudo-symlinks
  - Replace the source (abc.log) by a link to a controlled (big) file (sh.dll)
  - Replace the destination (abc.old.log) by a link to the target file (target.dll)

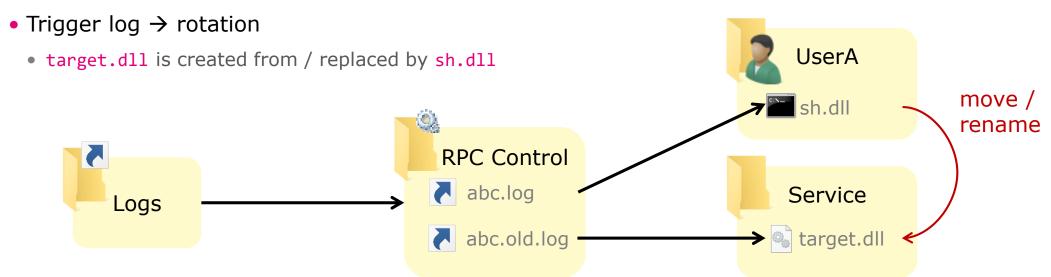

# File operations as exploit primitives

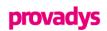

- Some operations are very powerful when you can control them
  - And not only on log files
- Controlled move/rename = arbitrary file write
  - move payload into System32
  - move cmd.exe to sethc.exe
- Controlled copy = arbitrary file read/write
  - copy with controlled source & destination = arbitrary file write
  - copy with controlled source and user-readable destination = arbitrary file read
    - read SAM / SECURITY / SYSTEM hives to dump SAM db, cached creds, etc
- ProcMon as a poor man's file operation debugger
  - An actual debugger is also very useful
- Some operations require precise timing

# **Techniques & tools (cont.)**

### provadys

### Opportunistic Locks (OpLocks)

- Placed on a file/directory to trigger an action (callback) when it is accessed
  - SetOpLock.exe
- Can turn some race conditions into reliable exploit
- Some limitations : one-shot, not all types of access

#### Combined

- Pseudo-symlink + OpLock = "BaitAndSwitch"
  - BaitAndSwitch.exe
- Useful for TOCTOU

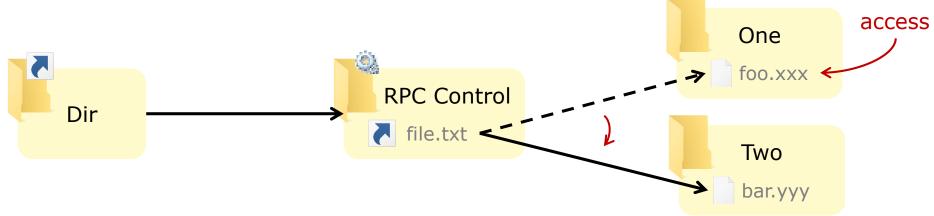

C:\Dir\file.txt resolves to C:\One\foo.xxx

then to C:\Two\bar.yyy

### AV

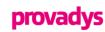

### Files are usually scanned / removed / restored by a privileged process

- Sometimes without impersonation
- Can be triggered by unprivileged users
  - EICAR or malicious file, manual quarantine (sometimes), etc.
  - Or disabled in the UI but accessible via COM hijacking, as shown by Bálint Varga-Perke (@buherator)

### Abuse potential

- Scanning a file → privileged file read
- Putting a file in Quarantine → privileged file read/copy
- Deleting the original file → privileged file delete
- Restoring a file → privileged file write

### Some AVs perform operations before removing an infected file

- Create/delete temporary files in the same directory
- Copy or move/rename the infected file in a user-writable location
- Copy or move the infected file to a user-readable quarantine location
- Fun: quarantine C:\Windows\System32\config\SAM then read the quarantine file

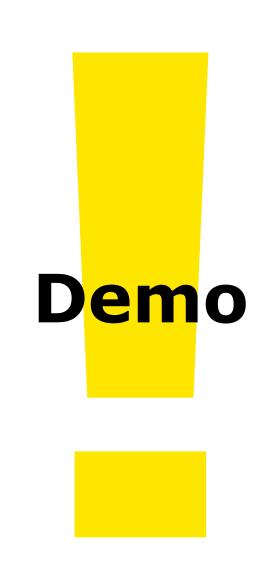

# **Abusing file deletion**

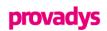

#### Files are removed when deemed malicious

- Manipulate the file and/or the deletion process
- Remove arbitrary files
- So... what?

#### Exploiting arbitrary delete

- Remove files that we can replace and that will be later used by a privileged process
  - C:\ProgramData and C:\Windows\Temp
- Replace dirs / files → now these files are user-controlled
- Now use the privileged file writes exploitation techniques on these files

#### AV software is an obvious target for these

 Similar technique to exploit installers (and others programs) that do not check for preexisting files

### **Redirected file deletion**

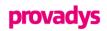

- What if the file AV wants to remove is no longer there?
- Divert a file deletion with a TOCTOU
  - Drop EICAR in C:\Dir\license.rtf
  - Wait for it to be detected
  - Replace C:\Dir by a junction to C:\Windows\System32
  - AV deletes C:\Dir\license.rtf which reparses to C:\Windows\System32\license.rtf

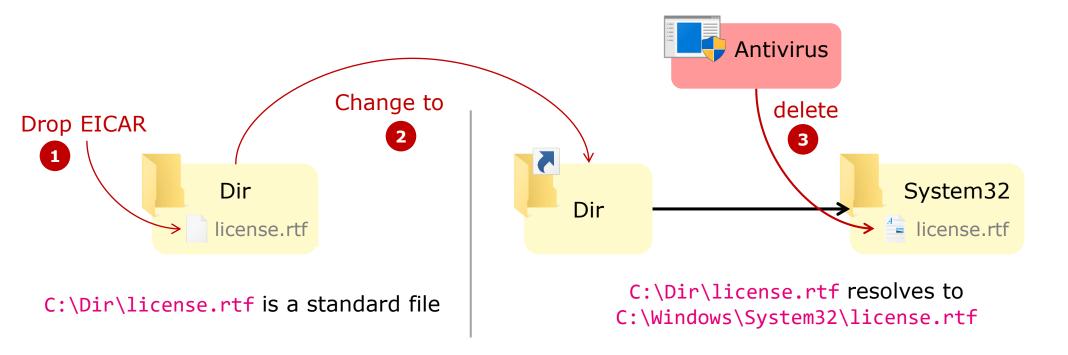

# **Reported bugs & vendor responses**

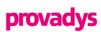

| Product                                       | ID                                                | Vulnerablity                                                  | Arbitrary file         | Reported | Fix                               |
|-----------------------------------------------|---------------------------------------------------|---------------------------------------------------------------|------------------------|----------|-----------------------------------|
| Symantec<br>Endpoint<br>Protection 12<br>& 14 | CVE-2017-13680                                    | TOCTOU in the quarantine GUI                                  | Deletion<br>Read       | 09/2017  | Available 11/2017                 |
|                                               | CVE-2018-5236                                     | TOCTOU during file deletion                                   | Deletion               | 11/2017  | Available 06/2018                 |
|                                               | CVE-2018-5237                                     | Check bypass in file restore                                  | Write                  | 11/2017  | Available 06/2018                 |
| AV product A                                  | TBD                                               | Over-privileged file deletion                                 | Deletion               | 03/2018  | In progress                       |
| AV product B                                  | TBD                                               | Over-privileged file restore                                  | Write                  | 05/2018  | In progress                       |
| McAfee<br>Endpoint<br>Security 10             | CVE-2019-3582                                     | Overpermissive access rights<br>Over-privileged file creation | Write<br>Deletion      | 05/2018  | Available<br>10/2018 &<br>02/2019 |
| AV product C                                  | TBD                                               | TOCTOU during file deletion                                   | Deletion               | 05/2018  | In progress                       |
| AV product D                                  | TBD                                               | TOCTOU during file deletion                                   | Deletion               | 05/2018  | In progress                       |
| F-Secure<br>SAFE/CS/CP                        | (none)                                            | Over-privileged file copy                                     | Write, Read,<br>Delete | 07/2018  | Available 08/2018                 |
| Pulse Secure<br>VPN client                    | CVE-2018-11002 (collision)                        | Overpermissive access rights<br>Over-privileged file creation | Write                  | 06/2018  | Unavailable                       |
| Product F                                     | TBD                                               | Over-privileged file creation                                 | Write                  | 07/2018  | In progress                       |
| Product G                                     | TBD                                               | Over-privileged file creation                                 | Write                  | 07/2018  | In progress                       |
| Product H                                     | TBD                                               | Over-privileged file creation                                 | Write                  | 08/2018  | In progress                       |
| Intel PROset /<br>Wireless                    | INTEL-SA-00182 /<br>CVE-2018-12177<br>(collision) | Overpermissive access rights                                  | DACL set               | 08/2018  | Available 01/2019                 |

Product names & additional details will be published as fixes become available

### **Prevention & detection**

# provadys

### Least privilege

- Do not break the security boundary in the first place
- Impersonate or use restricted tokens

#### Harden the product

- Work on fully resolved paths
- Lock before check, release lock after use
- Restrict access rights
  - Remove write permission to your ProgramData & Windows\Temp subfolders
  - Also remove read permissions when possible

#### Detection

- Some attempts will generate logs
  - Not necessarily alarming ones (e.g. EICAR, Threat mitigated / remediated)
  - Correlate with filesystem changes and privileged process creation
- Behavioral analysis
  - Unusual processes creating junctions, object manager symlinks, OpLocks
  - Processes (even your own) replacing system files

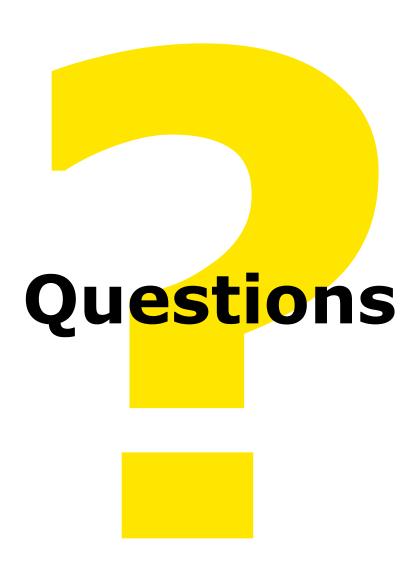

More examples & PoCs and at: <a href="https://offsec.provadys.com/">https://offsec.provadys.com/</a>

#### References

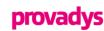

#### Research by James Forshaw / Google Project Zero

- https://googleprojectzero.blogspot.com/2015/08/windows-10hh-symbolic-link-mitigations.html
- https://googleprojectzero.blogspot.com/2015/12/between-rock-and-hard-link.html
- https://googleprojectzero.blogspot.com/2016/02/the-definitive-guide-on-win32-to-nt.html
- https://googleprojectzero.blogspot.com/2017/08/windows-exploitation-tricks-arbitrary.html
- https://googleprojectzero.blogspot.com/2018/04/windows-exploitation-tricks-exploiting.html
- <a href="https://infocon.org/cons/SyScan/SyScan%202015%20Singapore/SyScan%202015%20Singapore%20presentations/SyScann15%20James%20Forshaw%20-%20A%20Link%20to%20the%20Past.pdf">https://infocon.org/cons/SyScan/SyScan%202015%20Singapore%20presentations/SyScann15%20James%20Forshaw%20-%20A%20Link%20to%20the%20Past.pdf</a>
- https://vimeo.com/133002251

#### Vulnerabilities & other research

- <a href="https://bogner.sh/2017/11/avgater-getting-local-admin-by-abusing-the-anti-virus-quarantine/">https://bogner.sh/2017/11/avgater-getting-local-admin-by-abusing-the-anti-virus-quarantine/</a>, Florian Bogner
- <a href="https://blog.silentsignal.eu/2018/01/08/bare-knuckled-antivirus-breaking/">https://blog.silentsignal.eu/2018/01/08/bare-knuckled-antivirus-breaking/</a>, Bálint Varga-Perke / Silent Signal
- <a href="https://www.atredis.com/blog/cylance-privilege-escalation-vulnerability">https://www.atredis.com/blog/cylance-privilege-escalation-vulnerability</a> and <a href="https://www.atredis.com/blog/cve-2018-0952-privilege-escalation-vulnerability-in-windows-standard-collector-service">https://www.atredis.com/blog/cylance-privilege-escalation-vulnerability</a> and <a href="https://www.atredis.com/blog/cve-2018-0952-privilege-escalation-vulnerability">https://www.atredis.com/blog/cve-2018-0952-privilege-escalation-vulnerability</a> and <a href="https://www.atredis.com/blog/cve-2018-0952-privilege-escalation-vulnerability">https://www.atredis.com/blog/cve-2018-0952-privilege-escalation-vulnerability</a> and <a href="https://www.atredis.com/blog/cve-2018-0952-privilege-escalation-vulnerability">https://www.atredis.com/blog/cve-2018-0952-privilege-escalation-vulnerability</a> in which will be a supplication of the supplication of the
- https://labs.nettitude.com/blog/cve-2018-5240-symantec-management-agent-altiris-privilege-escalation/, Ben Turner / Nettitude Labs
- https://github.com/SandboxEscaper/randomrepo and https://twitter.com/SandboxEscaper and http://sandboxescaper.blogspot.com/2018/10/reversing-alpc-where-are-your-windows.html, @SandboxEscaper
- <a href="https://www.themissinglink.com.au/security-advisories-cve-2018-11002">https://www.themissinglink.com.au/security-advisories-cve-2018-11002</a>, Matt Bush The Missing Link Security
- https://www.intel.com/content/www/us/en/security-center/advisory/intel-sa-00182.html, Thomas Hibbert / Insomnia Security
- <a href="https://labs.mwrinfosecurity.com/advisories/intel-driver-and-support-assistant-dsa-lpe/">https://labs.mwrinfosecurity.com/advisories/intel-driver-and-support-assistant-dsa-lpe/</a> and <a href="https://labs.mwrinfosecurity.com/advisories/nvidia-geforce-experience-lpe/">https://labs.mwrinfosecurity.com/advisories/nvidia-geforce-experience-lpe/</a>, Mark Barnes / MWR Labs